# **SYSTEM INFORMACJI PRZESTRZENNEJ W POWIECIE STALOWOWOLSKIM W ASPEKCIE MOŻLIWOŚCI JEGO WYKORZYSTANIA PRZEZ ADMINISTRACJĘ ZESPOLONĄ**

*Streszczenie. W referacie zaprezentowano wyniki prac na temat budowy i wdrażania Systemu Informacji Przestrzennej w Powiecie Stalowowolskim. Omówiono problemy związane z integracją danych graficznych i opisowych ewidencji gruntów i budynków. Przedstawiono wyniki prac nad udostępnianiem danych ewidencyjnych. Oprócz tego przedmiotem udostępnienia były dane z Wydziału Ochrony Środowiska. W ramach prowadzonych prac prowadzona jest aktualizacja części graficznej ewidencji gruntów w oparciu o wykonane w maju 2002 zdjęcia lotnicze. Dostępność aktualnych zdjęć pozwoliła na analizę możliwości ich wykorzystania dla określania typu upraw. Prace, których wyniki są przedmiotem publikacji są w części finansowane w ramach projektu badawczego: KBN 10T12001200C/5075.* 

### **1. Wstęp**

 Od kwietnia 2001 roku prowadzone są prace nad budową i wdrażaniem SIP w Powiecie Stalowowolskim. Wdrożenie jest przeprowadzane w Wydziale Geodezji i Gospodarki Nieruchomościami Powiatu, jednostką współpracująca jest Zakład Fotogrametrii i Informatyki Teledetekcyjnej, Wydziału Geodezji Górniczej i Inżynierii Środowiska AGH w Krakowie. Bazą systemu jest ewidencja gruntów i budynków. Poprzednio, część opisowa ewidencji gruntów i budynków prowadzona była w programie MSEG. Natomiast jedynie fragment części graficznej gminy miejskiej Stalowa Wola był skomputeryzowany: obręb 1 w GEOINFO i na bieżąco stopniowo pozostałe obręby w EWMAPIE. Inne wydziały Powiatu nie posiadały swoich baz danych w postaci informatycznej.

### **2. Metodologia i wyniki**

#### **2.1. Integracja części graficznej i opisowej ewidencji gruntów i budynków**

Budowę SIP postanowiono oprzeć na oprogramowaniu ORACLE. Do prowadzenia części opisowej wykorzystano aplikację firmy "Compass": VEGA. Prowadzenie części graficznej ewidencji gruntów i budynków pozostawiono tymczasowo w EWMAPIE. Natomiast po przeanalizowaniu dostępnego oprogramowania GIS, do budowy SIP w Powiecie został wykorzystany pakiet firmy "Intergraph": GeoMedia, GeoMedia Professional, GeoMediaWeb Map.

 W związku z tym, że część opisowa ewidencji gruntów i budynków jest w całości w postaci cyfrowej, problemem była jedynie część graficzna. I tak, do systemu SIP zostały wprowadzone początkowo dane z wybranych obszarów testowych:

- Gmina miejska Stalowa Wola granice działek wprowadzono na podstawie operatów ze współrzędnych graniczników (obręby 2,3,4,5,6) – układ lokalny (ok. 9 500 działek),
- Gmina wiejska Zaleszany granice działek powstały z digitalizacji istniejącej mapy ewidencyjnej - układ 65(ok. 18 000 działek).

Cała część graficzna powstała i jest przechowywana w strukturze programu: EWMAPA.

Integracja danych graficznych i opisowych ewidencji gruntów i budynków nastąpiła w środowisku aplikacji GeoMedia [Głowienka E., Michałowska K. 2002 a]. Ponadto do systemu zostały wprowadzone rastry map ewidencyjnych.

 Program GeoMedia umożliwia bezpośrednią pracę na bazach GIS utworzonych w standardach programów, jak np.: ArcView, ArcInfo, Mapinfo, umożliwia także importowanie danych graficznych z plików ASCII oraz plików graficznych pochodzących z Microstation, Autocad, czy standardowych typu: *dxf*. Daje to pewne możliwości wymiany danych, w przypadku kiedy ewidencja gruntów i budynków prowadzona jest w systemie wykorzystującym własny format danych ale posiadającym opcję eksportu danych do postaci ASCII, *dgn*, *dxf* lub innej będącej światowym standardem. Ogólnie można powiedzieć, że problem wymiany danych ewidencyjnych, i to zarówno, jeśli chodzi o część opisową jak i graficzną, jest powszechny z uwagi na wielość wykorzystywanych programów. Problem ten jest już właściwie rozwiązany, ponieważ obowiązującym obecnie formatem wymiany danych ewidencyjnych jest SWDE (Standard Wymiany Danych Ewidencyjnych). Jednak w trakcie trwania projektu nie było jeszcze możliwości skorzystania z niego. Praktyczne wykorzystanie SWDE będzie możliwe wtedy, kiedy interfejsy zarówno eksportu jak i importu programów do prowadzenia ewidencji gruntów i budynków będą napisane, przetestowane i dostępne w fazie operacyjnej. Być może proces tworzenia tych interfejsów zostanie przyspieszony z związku z koniecznością dostarczania danych ewidencyjnych przez ODGiK dla systemu dopłat bezpośrednich (IACS).

W przypadku Powiatu Stalowowolskiego dane opisowe i graficzne zostały zaimportowane do Oracle'owej struktury bazy SIP za pomocą plików tekstowych. Struktura części opisowej w bazie programu VEGA i GeoMedia jest inna, co powodowało konieczność odpowiedniego, manualnego przygotowania danych.

W przypadku części graficznej skorzystano z interfejsu importu danych z EWMAPY do GeoMediów.

Rastry map ewidencyjnych były kalibrowane do układu współrzędnych w EWMAP'ie i jako pliki typu: *\*.evr* nie mogły być bezpośrednio odczytane w GeoMediach. Z EWMAP'y nie było możliwości eksportu georeferencyjnych rastrów, była natomiast możliwość odczytania raportów z kalibracji. Za pomocą programu IRAS/B i w oparciu o raporty z kalibracji dokonano wpasowania wyeksportowanych z EWMAPY rastrów w postaci plików *bmp* do postaci georeferencyjnych *cit'*ów*.* 

 Przygotowana w ten sposób baza danych SIP jest otwarta na integrację z innymi bazami danych, tworzonymi w ogólnych standardach baz danych. Ponadto możliwe jest tworzenie nowych baz danych, dla potrzeb innych wydziałów powiatu.

## **2.2. SIP dla Wydziału Ochrony Środowiska**

 W związku z dużym zainteresowaniem Wydziału Ochrony Środowiska tworzonym SIP, przeprowadzone zostały prace nad zamianą fragmentu istniejących w Wydziale materiałów z postaci analogowej na cyfrową. Mapą bazową były mapy topograficzne w skali 1:50 000 i 1: 25 000 w układzie 65, które w wyniku kalibracji przetransformowano do obowiązującego obecnie układu 92 oraz mapa poglądowa wykorzystywana w Wydziale. W bazie danych umieszczono warstwy z następującymi komponentami środowiska [Głowienka E., Michałowska K. 2002 b]:

- powietrze (punkty sieci monitoringu powietrza, źródła emisji zanieczyszczeń powietrza:  $SO_2$ ,  $NO_2$ , pyłu zawieszonego),
- woda (rzeki, ujęcia wodne, Główny Zbiornik Wód Podziemnych (GZWP), punkty monitoringu wód podziemnych, oczyszczalnie ścieków),
- odpady oraz składowiska odpadów komunalnych, przemysłowych,
- gleby i złoża naturalne.

Atrybuty poszczególnych klas obiektów są zgodne z dokumentacją Wydziału Ochrony Środowiska. W bazie uwzględniono rzeki przepływające przez obszar powiatu, które mają istotny wpływ na gospodarkę w tym regionie, a utworzona mapa ilustruje sieć hydrograficzną wód powierzchniowych powiatu. Dla zobrazowania zasięgu występowania wód podziemnych w powiecie stalowowolskim zwektoryzowano Główny Zbiornik Wód Podziemnych i warstwę ujęć wodnych zawierającą informacje dotyczące ich lokalizacji, wydajności oraz podmiotów z nich korzystających. Warstwa oczyszczalni ścieków zawiera informacje na temat lokalizacji oczyszczalni oraz miejsc odprowadzania i rodzaju ścieków. Uwzględnione zostały także aspekty techniczne takie jak przepustowość oraz typ oczyszczalni (mechaniczna lub mechaniczno-biologiczna).

 Warstwa źródeł emisji zanieczyszczeń powietrza zawiera dane o źródłach oraz rodzaju i ilości substancji zanieczyszczających dostających się do powietrza np. SO2, NO2, CO, związki fluoru, benzoalfapiren itd. Export tych danych do innych programów umożliwia wykonywanie potrzebnych obliczeń oraz wykresów, dodatkowo wzbogacających bazę.

W celu pokazania rozmieszczenia punktów sieci monitoringu działającego na terenie powiatu Stalowa Wola, na mapie powiatu wektoryzowano punkty monitoringu wód podziemnych oraz punkty monitoringu powietrza należących do sieci: krajowej, regionalnej, lokalnej. Numery punktów są zgodne z obowiązującą numeracją stanowisk pomiarowych. W atrybutach uwzględniony został wykonawca pomiarów oraz wyniki pomiarów stężeń substancji zanieczyszczających. Podstawą były dane z poszczególnych stacji pomiarowych.

W utworzonej warstwie "odpady" znajdują się informacje dotyczące rodzaju, kodu, zagospodarowania odpadu oraz jego ilości wytwarzanej przez dany zakład. Zbudowano także warstwę uwzględniającą miejsce i sposób składowania odpadów na składowiskach przemysłowych i komunalnych. W trakcie realizacji projektu wszedł w życie (01.01.2002) nowy katalog odpadów (Rozporządzenie Ministra Środowiska z dnia 27 września 2001 r. w sprawie katalogu odpadów). Jednak posiadane dane dotyczyły odpadów według starej klasyfikacji (Rozporządzenie Ministra Ochrony Środowiska, Zasobów Naturalnych i Leśnictwa z dnia 24 grudnia 1997 r. w sprawie klasyfikacji odpadów). Toteż w projekcie posłużono się starym katalogiem odpadów.

W granicach powiatu zaznaczono występowanie złóż surowców naturalnych. Wzięto pod uwagę ilość złóż w gminie, rodzaj złoża oraz kierunek wykorzystania. Natomiast warstwa gleb zawiera dane odnośnie stopnia skażenia metalami ciężkimi, kwasowości oraz zawartości metali ciężkich

Podstawą prawną dla tworzenia i udostępniania tego rodzaju danych była ustawa

"O dostępie do informacji o środowisku i jego ochronie oraz o ocenach oddziaływania na środowisko" z dnia 9 listopada 2000 r (Dz.U.2000.109.1157 z dnia 13 grudnia 2000 r.) Art.5. według której:

"Organy administracji publicznej są obowiązane udostępniać każdemu informacje o środowisku i jego ochronie znajdujące się w ich posiadaniu. Udostępnianiu, podlegają także inne informacje w postaci dokumentów, danych gromadzonych w szczególności w formie pisemnej, wizualnej, fonicznej i baz danych na innych nośnikach dotyczące:

1) stanu elementów przyrodniczych środowiska i ich wzajemnego oddziaływania,

2) zanieczyszczeń wprowadzanych do środowiska oraz działań i środków wpływających lub mogących wpływać negatywnie na środowisko,

3) wpływu stanu środowiska na zdrowie i warunki życia ludzi oraz na dobra kultury,

4) działań oraz środków, w szczególności administracyjnych i

ekonomicznych, mających na celu ochronę środowiska,

5) planów, programów oraz analiz finansowych związanych z

podejmowaniem rozstrzygnięć istotnych dla ochrony środowiska,

6) raportów bezpieczeństwa i planów operacyjno-ratowniczych, o których mowa w przepisach o ochronie i kształtowaniu środowiska."

Równoczesne uwzględnianie w bazie informacji dotyczących wielu komponentów środowiska umożliwia kompleksowe podejście do danego problemu. Natomiast opisowa i graficzna prezentacja danych pozwala na szczegółową analizę wzajemnego oddziaływania wielu czynników środowiska. W rozwiązywaniu problemów związanych ze środowiskiem bardzo istotne są relacje przestrzenne między jego elementami (np.: rzeki, lasy), a czynnikami, które bezpośrednio lub pośrednio wpływają na zmianę ich stanu naturalnego (np.: zakłady przemysłowe, składowiska odpadów). Użyte do tworzenia bazy oprogramowanie pozwala przeprowadzać różnego rodzaju studia, symulacje, prognozy stanów przyszłych oraz analizy ułatwiające pracę organów administracji. Materiałem do analiz są wartości atrybutów wprowadzonych podczas budowy bazy jak również położenie przestrzenne obiektów, otrzymane w wyniku wektoryzacji. Tworzenie zapytań i buforów możliwe jest dzięki relacjom między utworzonymi warstwami.

Utworzona baza danych dostarcza pełnej informacji na temat stanu środowiska oraz głównych źródeł jego zagrożeń, co stanowi podstawę do podejmowania właściwych decyzji, mających na celu jego ochronę i kształtowanie, na

szczeblu powiatu i gminy. Może ona służyć pracownikom administracji samorządowej, w szczególności pracownikom Wydziałów Ochrony Środowiska Urzędów Miejskich i Gminnych, jako system doradczy. "Ustawa o zagospodarowaniu przestrzennym" z 1993 roku przekazała w ręce gmin całokształt władzy

i odpowiedzialności za kształtowanie stosunków społecznych, gospodarczych i przyrodniczych. Tak, więc sposób użytkowania i ochrony zasobów przyrody zależy w dużej mierze od decyzji samorządów.

### **2.3. Udostępnianie danych SIP.**

Udostępnianie danych jest ograniczone ze względu na ochronę danych osobowych, dotyczy to w dużej mierze danych gromadzonych w SIP'ie na poziomie katastru. Jest to jednak problem prawny i jako taki nie był przedmiotem badań i uzgodnień na poziomie administracyjnym.

Dane SIP zostały udostępnione za pomocą aplikacji GeoMediaWeb Map na serwerze ZFIIT AGH. Użytkownik zewnętrzny ma dostęp do analizy ewidencyjnych danych graficznych i opisowych za pomocą standardowej przeglądarki internetowej Internet Explorer, po zainstalowaniu kontrolki ActiveCGMActiveX. Zgromadzone dane są udostępnione po wprowadzeniu hasła dostępu. Po rozstrzygnięciu problemów prawnych, co, komu i w jaki sposób może zostać udostępnione, zostaną dokonane modyfikacje uprawnień użytkowników. Poniżej zaprezentowano przykłady udostępnionych danych. (rys.1., rys.2.)

## **2.4. Aktualizacja danych ewidencyjnych.**

 Dane ewidencji gruntów i budynków pozyskane z operatów (Gmina miejska Stalowa Wola) czy z wektoryzacji rastrów map ewidencyjnych (Gmina Zaleszany) po połączeniu z częścią opisową ewidencji ujawniają wszelkie niezgodności występujące w ewidencji gruntów i budynków. Istnieje wiele powodów takiej sytuacji, jednym z nich jest niezgodność przebiegu granic uwidocznionych na mapach ewidencyjnych (utworzonych w latach 60-70) ze stanem faktycznym, zobrazowanym poprzez pomiary bezpośrednie lub fotogrametryczne oparte na osnowie geodezyjnej (Rys. 3). Istnieje w związku z tym pilna potrzeba aktualizacji części graficznej ewidencji. Wiadomo, że z powodów finansowych przeprowadzenie powszechnego pomiaru bezpośredniego jest nie możliwe. Prowadzone są różnego rodzaju projekty, których celem jest znalezienie metody alternatywnej do pomiarów bezpośrednich. Wsparciem dla aktualizacji są nowoczesne techniki fotogrametryczne bazujące na zdjęciach lotniczych. Problemem jest sprawa skali zdjęć lotniczych, która nie została zalecona instrukcją. Są jedynie pewne wytyczne techniczne w randze instrukcji lub nie [np. Wytyczne Techniczne K-2.8]. Problem ten jest szczególnie aktualny z uwagi na akcję tworzenia Systemu Identyfikacji Działek Rolnych (Land Parcel Identification System - LPIS) systemu IACS, którego podstawą będzie granica działki ewidencyjnej.

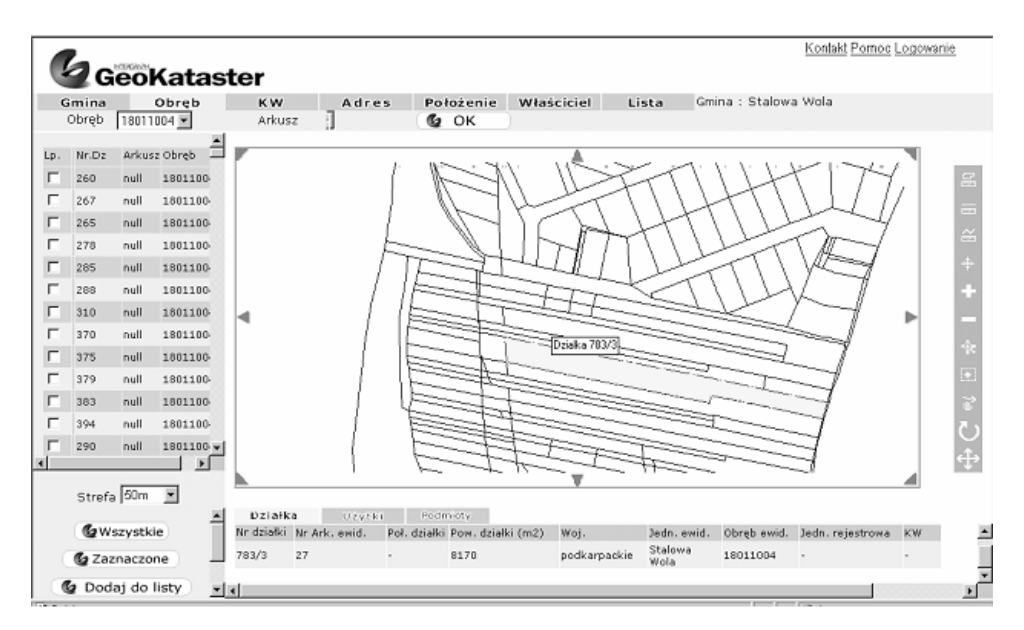

Rys.1. Przykładowe okno użytkownika przeglądającego dane ewidencyjne.

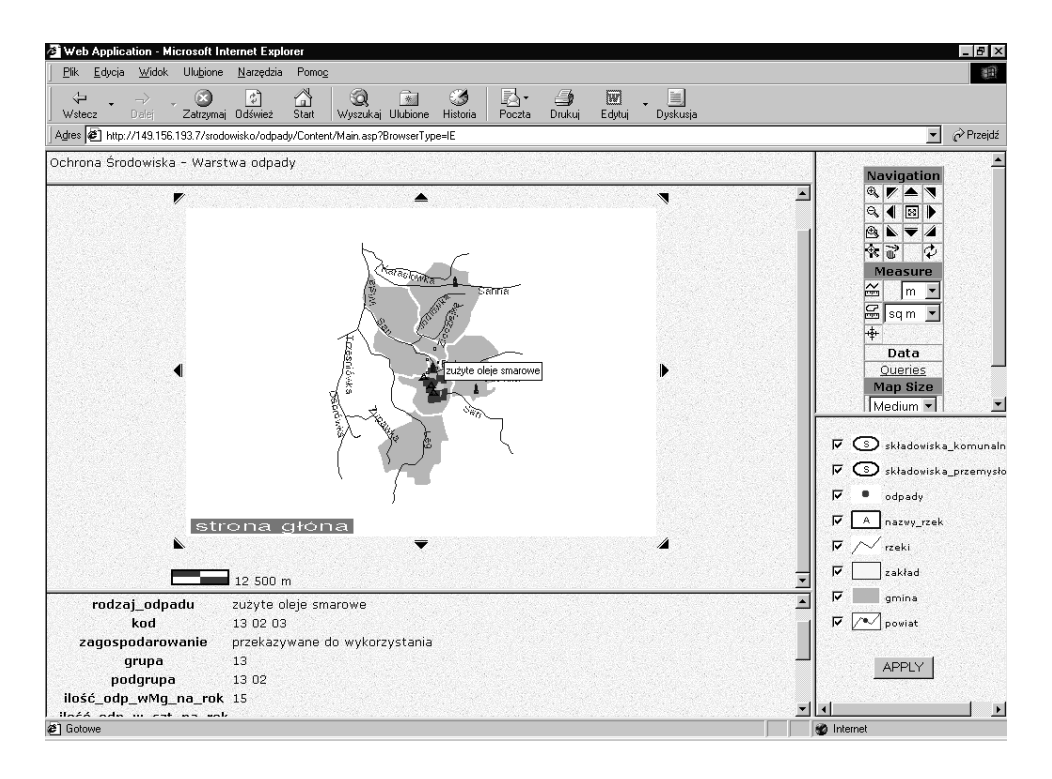

Rys. 2. Przykładowe okno użytkownika przeglądającego dane z ochrony środowiska.

Zbliża się termin przystąpienia Polski do UE, przyspieszane są prace nad systemem LPIS i wykonywane są zdjęcia lotnicze dla tych potrzeb. Zbadanie przydatności tych zdjęć dla potrzeb katastru wydaję się być celowe. W różnych częściach Polski, z uwagi na różną wielkość działek ewidencyjnych, proponowane są różne skale zobrazowań lotniczych, a także zobrazowań satelitarnych. Województwo Podkarpackie charakteryzuje się szczególnym rozdrobnieniem działek. Powiat Stalowowolski jest w pewnym sensie reprezentatywny dla tego problemu.

 W ramach prac badawczych, Przedsiębiorstwo Fotolotnicze Geokart – MGGP sp. z. o. o. wykonało 2.05.2002 dla testowej Gminy Zaleszany nalot fotogrametryczny. Dla obszaru całej gminy zarejestrowano panchromatyczne zdjęcia lotnicze w skali 1:10 000, oraz 1 szereg w skali 1: 15 000 (predefiniowanej skali dla IACS'u). Zdjęcia zostały zeskanowane z rozdzielczością 21 μm. Prace nad różnymi technologiami wykonania ortofotomapy jeszcze trwają i nie można sprecyzować wniosków końcowych. Ortofotomapa wykonywana jest w następujący sposób:

- w pełni niezależnie, wykorzystując pomiar GPS punktów kontrolnych, aerotriangulacja, generowanie DTM i ortofotomapy,
- wykorzystanie istniejącej wektorowej warstwy ewidencji gruntów, generowanie DTM i ortofotomapy,
- generowanie ortofotomapy w oparciu o dostępne uproszczone DTM'y,
- tworzenie fotomapy bez modelu, metodą wpasowania na punkty istniejącej wektorowej warstwy ewidencji (w obszarach płaskich, po przeanalizowaniu maksymalnych przesunięć radialnych).

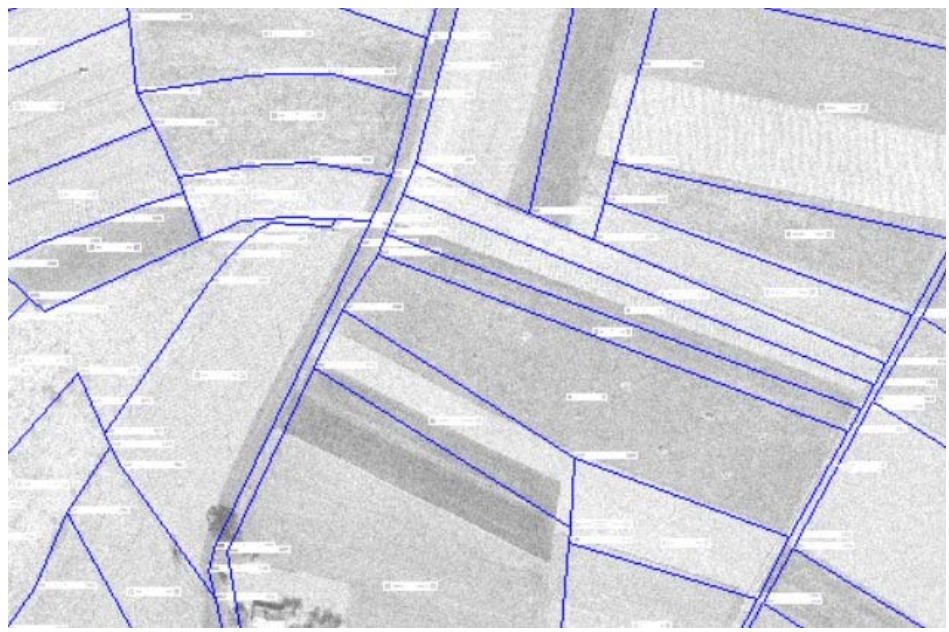

Rys.3. Porównanie fotomapy z mapą ewidencji gruntów [Janicki B., Krechowiecki G., 2002].

 W związku z tym, że teren gminy jest miejscami prawie płaski wykonano przykładowe, uproszczone wpasowanie. W obrębie wybranych 2 zdjęć w skali 1: 10 000 maksymalna różnica wysokości wynosi: +/- 0.6m i +/- 0.8m i powoduje maksymalne przesunięcia radialne odpowiednio: 65 μm i 87 μm, co w terenie wynosi 0.65 i 0.8 m. Zdjęcia zostały wpasowane metodą transformacji rzutowej ze stosunkowo dużym błędem standardowym, odpowiednio: 2,6 m, 0,93 m. Uzyskane wyniki są jedynie przykładowe, uogólnienia będą możliwe po zakończeniu projektu.

## **2.5. Próba wykorzystania zdjęć lotniczych do rozpoznawania upraw.**

W oparciu o aktualne zdjęcia lotnicze dokonano próby rozpoznania upraw. Przeanalizowano 129 działek ewidencyjnych, określając w trakcie wywiadu terenowego rzeczywisty typ uprawy.

Tabela 1.

Procentowa ilość działek rolnych przeznaczonych pod poszczególne uprawy.

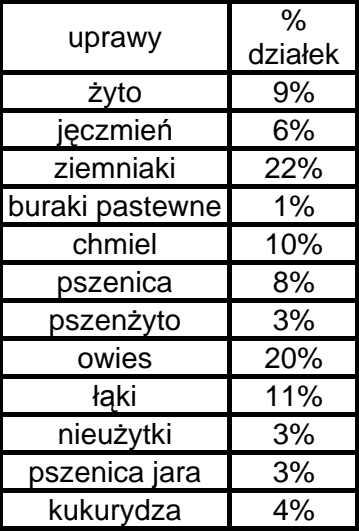

W przypadku ubiegania się o dopłaty w systemie IACS powierzchnia uprawy musi być większa lub równa 0.3 ha. Z tego punktu widzenia ważna jest struktura upraw, szczególnie w terenach o bardzo rozdrobnionej strukturze działek ewidencyjnych. Nie w każdym przypadku działka rolna równa się działce ewidencyjnej. Zdarza się, bowiem, że jedna uprawa jest uprawiana w obrębie kilku działek ewidencyjnych. I tak, ciekawe jest porównanie struktury działek rolnych i ewidencyjnych na badanym obszarze (rys.4., rys.5.].

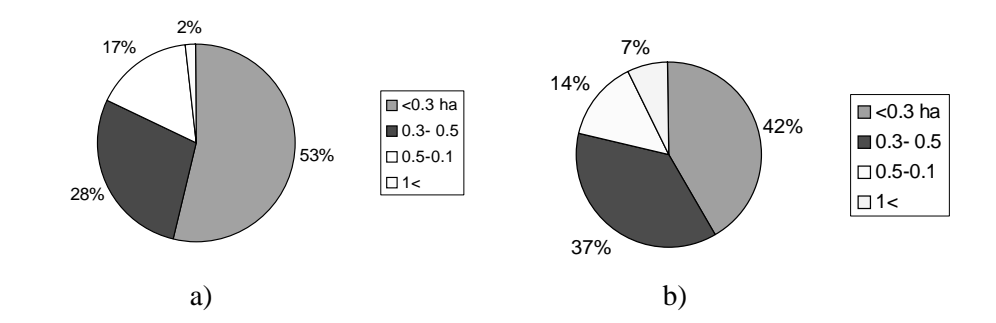

Rys.4. Porównanie struktury działek ewidencyjnych a) i rolnych b), [Janicki B., Krechowiecki G., 2002].

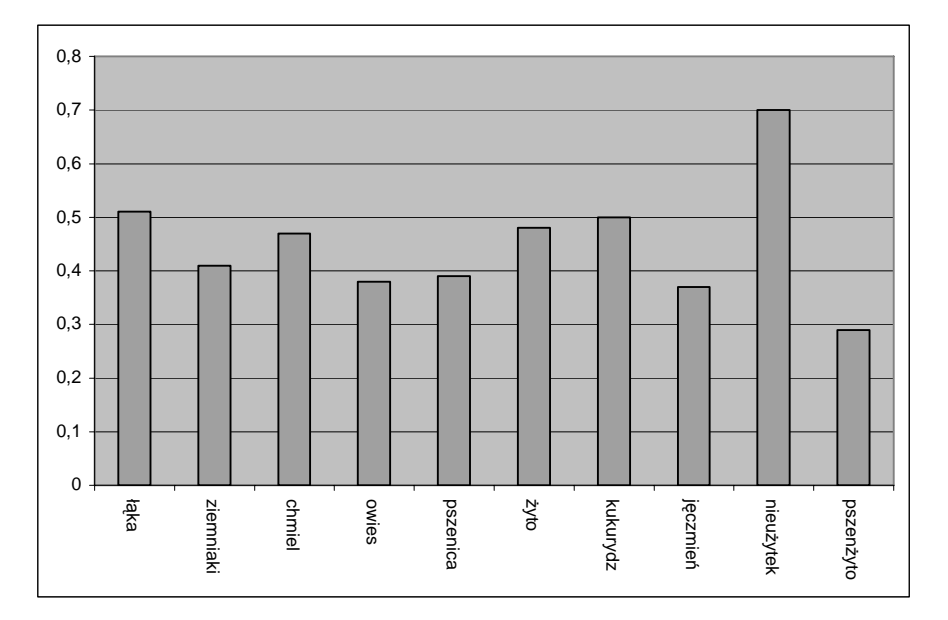

Rys.5. Średnia wielkość działek rolniczych w ha przeznaczonych pod poszczególne uprawy, [Janicki B., Krechowiecki G., 2002].

 Około 40-50% przeanalizowanych działek miało powierzchnię poniżej 0.3 ha. Dla wszystkich działek ewidencyjnych przeprowadzono rozpoznanie terenowe upraw, a później analizę obrazu pod kątem możliwości zdalnej detekcji typu uprawy. Wartości jasności były automatycznie uśredniane w obrębie każdej działki. Średnie odchylenie statystycznej w obrębie działki rolnej wynosiło ok 10 jednostek jasności. Graficznie zależność jasności od typu uprawy przedstawiona jest na Rys. 6. Na wykresie znajduje się również wstęga odchyleń standardowych charakteryzujących rozrzut pomiędzy polami danego typu.

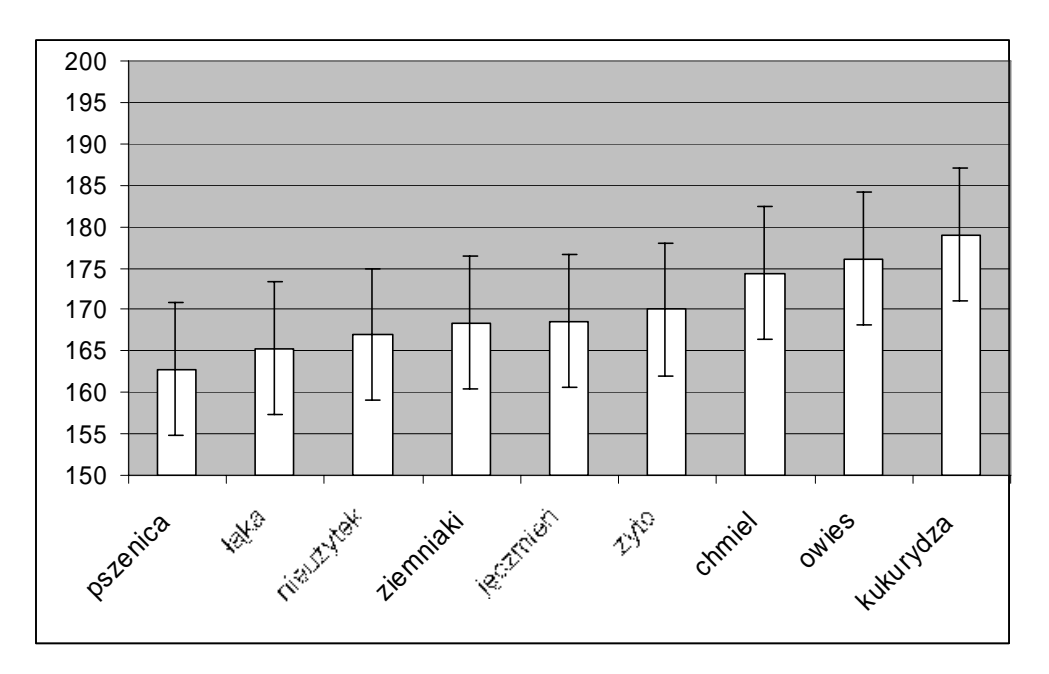

Rys.6. Jasności pikseli odwzorowujących poszczególne uprawy na zdjęciach lotniczych (wraz z średnim odchyleniem standardowym), [za Janicki B., Krechowiecki G., 2002].

## **3. Wnioski.**

 SIP budowany na podstawie danych katastralnych jest przedmiotem dużego zainteresowania, zarówno dla administracji zespolonej powiatu, jak i wielu innych podmiotów. Fakt ten powoduje, ze problem zarówno tworzenia jak i udostępniania tych danych jest niezwykle aktualny.

 Wielość oprogramowania wykorzystywanego do prowadzenia ewidencji gruntów i budynków (w kraju ponad 20) powoduje trudności na etapie integracji danych opisowych i graficznych, a także podczas prób wymiany danych pomiędzy różnymi jednostkami tworzącymi własne systemy informacji przestrzennej. W związku z tym duże nadzieje związane są z formatem SWE.

 Pakiet GeoMedia, dystrybuowany w ramach projektu MATRA dla jednostek administracji, jest nowoczesnym narzędziem umożliwiającym integracje danych tworzonych w różnych układach współrzędnych i za pomocą różnego oprogramowania. Praca jest możliwa *on-line*, bez konieczności importu bazy danych do systemu. Warunkiem jest wykorzystywanie przez system narzędzia do którego wykonywane jest połączenie ogólnoświatowych standardów zapisu danych, oraz bazowanie na "przeliczalnym" układzie współrzędnych. W wielu przypadkach w Polsce nie jest to możliwe, z powodu np. układów lokalnych w miastach i własnych formatach danych sytemu, w którym dane są gromadzone. Pomimo to problem formatu danych może być rozwiązany pod warunkiem, że wykorzystywany program ma możliwość eksportu danych do jakiegokolwiek standardu.

Problem układu współrzędnych został uregulowany, tzn. obowiązujący jest dla

ewidencji gruntów i budynków układ 2000, zgodny ze standardem światowym. Ale podobnie jak standard SWE wymaga wcielenia w życie. W związku z tym istnieje przejściowo konieczność tworzenia odrębnych baz danych, jeśli bazują na innych układach współrzędnych (tzn. odrębnie np. dla gminy miejskiej i gmin wiejskich w powiecie).

 Problem aktualizacji danych SIP został jedynie zasygnalizowany w referacie i to tylko w kontekście aktualizacji części graficznej ewidencji gruntów budynków.

 W pewnym sensie dygresją była próba określania typu upraw na podstawie wykonanych na wiosnę panchromatycznych zdjęć lotniczych. Dla potrzeb kontroli upraw w ramach IACS'u wykorzystywane są różne technologie teledetecyjne oparte na zobrazowaniach: lotniczych, satelitarnych, panchromatycznych, wielospektralnych. Zdjęcia panchromatyczne, wykonywane w IACS'ie przede wszystkim dla kontroli powierzchni zadeklarowanej działki rolnej, mają dla doświadczonego interpretatora także dużą wartość interpretacyjną. Pomimo błędów w interpretacji automatycznej stanowią źródło informacji o typie uprawy, pod warunkiem odpowiedniego terminu wykonania zdjęć.

 Zagadnienia poruszane w referacie nie są nowe, ale pokazują wielość problemów, które występują podczas budowy i wdrażania Systemu Informacji Przestrzennej na poziomie powiatu.

### **4. Literatura**.

1. Głowienka Ewa, Michałowska Krystyna – 2002, "Integracja danych graficznych i opisowych na przykładzie gminy miejskiej Stalowa Wola " – praca dyplomowa WGGIIS AGH, Kraków,

2. Głowienka Ewa, Michałowska Krystyna – 2002,"Budowa i wdrażanie Systemu Informacji Przestrzennej w Powiecie Stalowowolskim "- praca magisterska WGGIIS AGH, Kraków,

3. Janicki Bartłomiej, Krechowiecki Grzegorz – 2002, "Zastosowanie zdjęć satelitarnych w rozpoznawaniu użytków" - praca magisterska WGGIIS AGH, Kraków,

4. IOŚ WIOŚ w Rzeszowie.: *Stan środowiska w województwie podkarpackim w 1999 roku.* Biblioteka monitoringu środowiska, Rzeszów 2000.

5. PIOŚ WIOŚ w Tarnobrzegu.: *Stan środowiska w województwie tarnobrzeskim w 1997 roku*. Biblioteka monitoringu środowiska, Tarnobrzeg 1998.

6. PIOŚ WIOŚ w Rzeszowie, Delegatura w Tarnobrzegu.: *Stan środowiska powiatu stalowowolskiego.* Biblioteka monitoringu środowiska, Tarnobrzeg 1999.

7. Wytyczne Techniczne K – 2.8 "Zasady wykonywania Ortofotomap w skali 1:10 000", Warszawa 2001

8. Rozporządzenie ministra rozwoju regionalnego i budownictwa: "W sprawie ewidencji gruntów i budynków", 2001

Recenzowała: prof. dr hab. Aleksandra Bujakiewicz